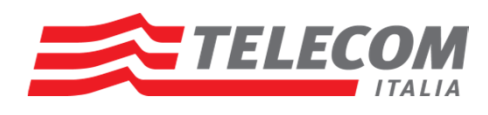

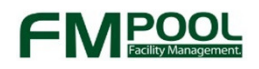

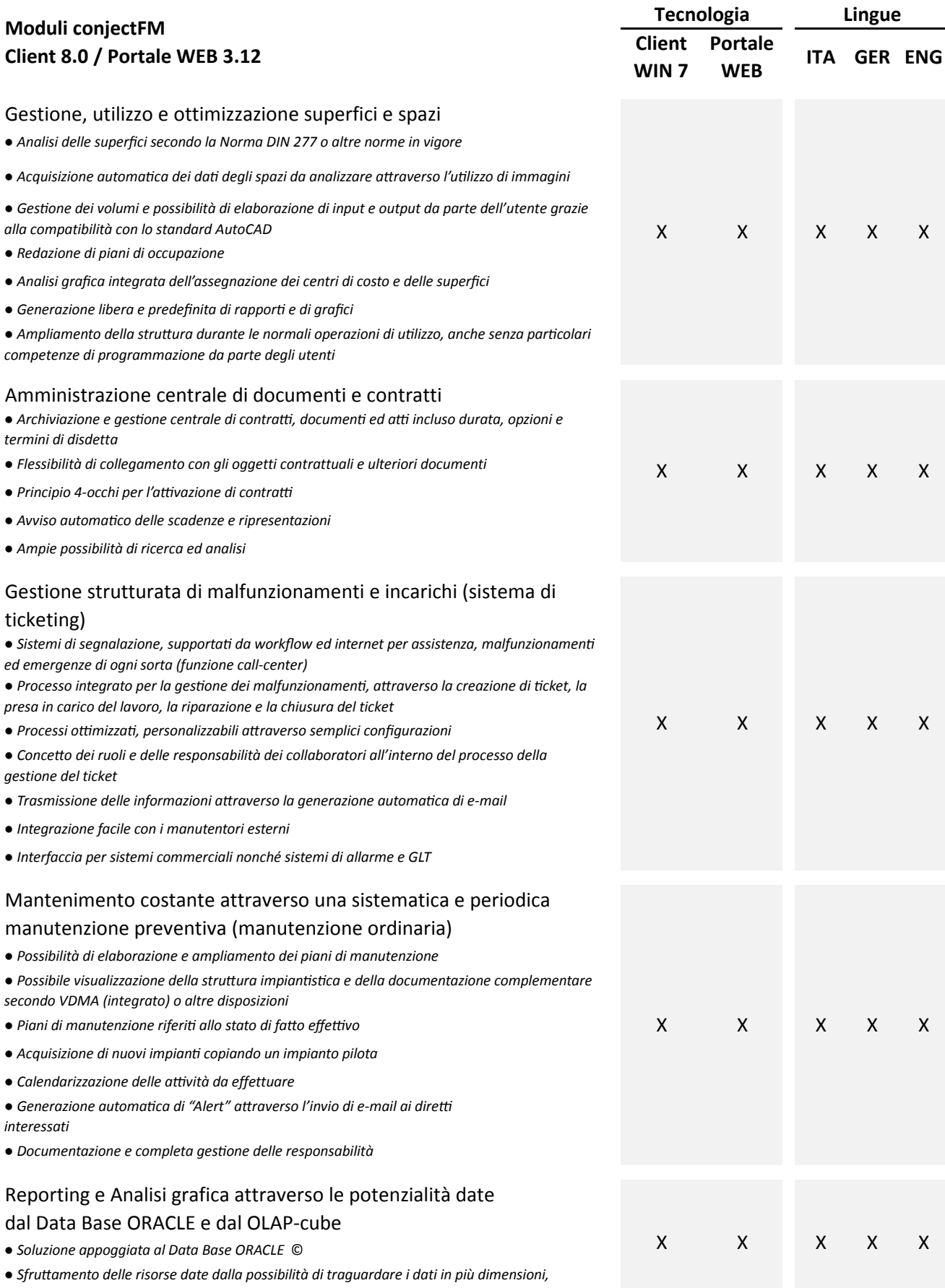

*superando il limite delle tabelle Pivot dei classici fogli di calcolo*

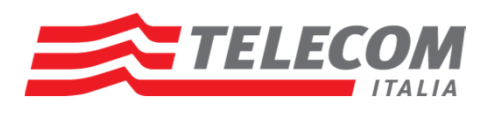

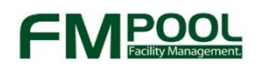

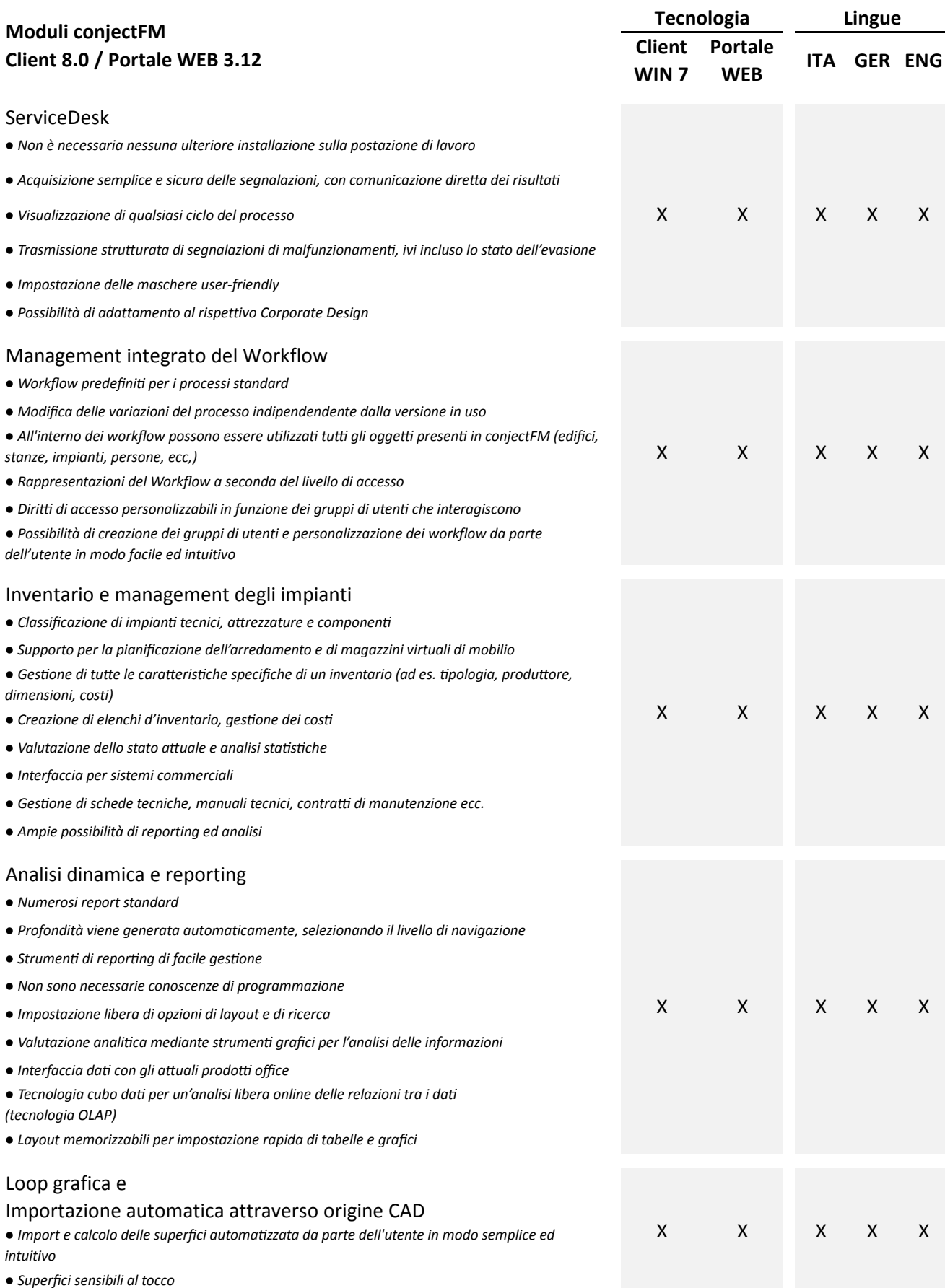

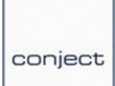

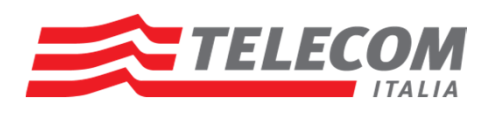

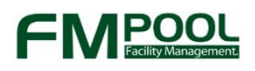

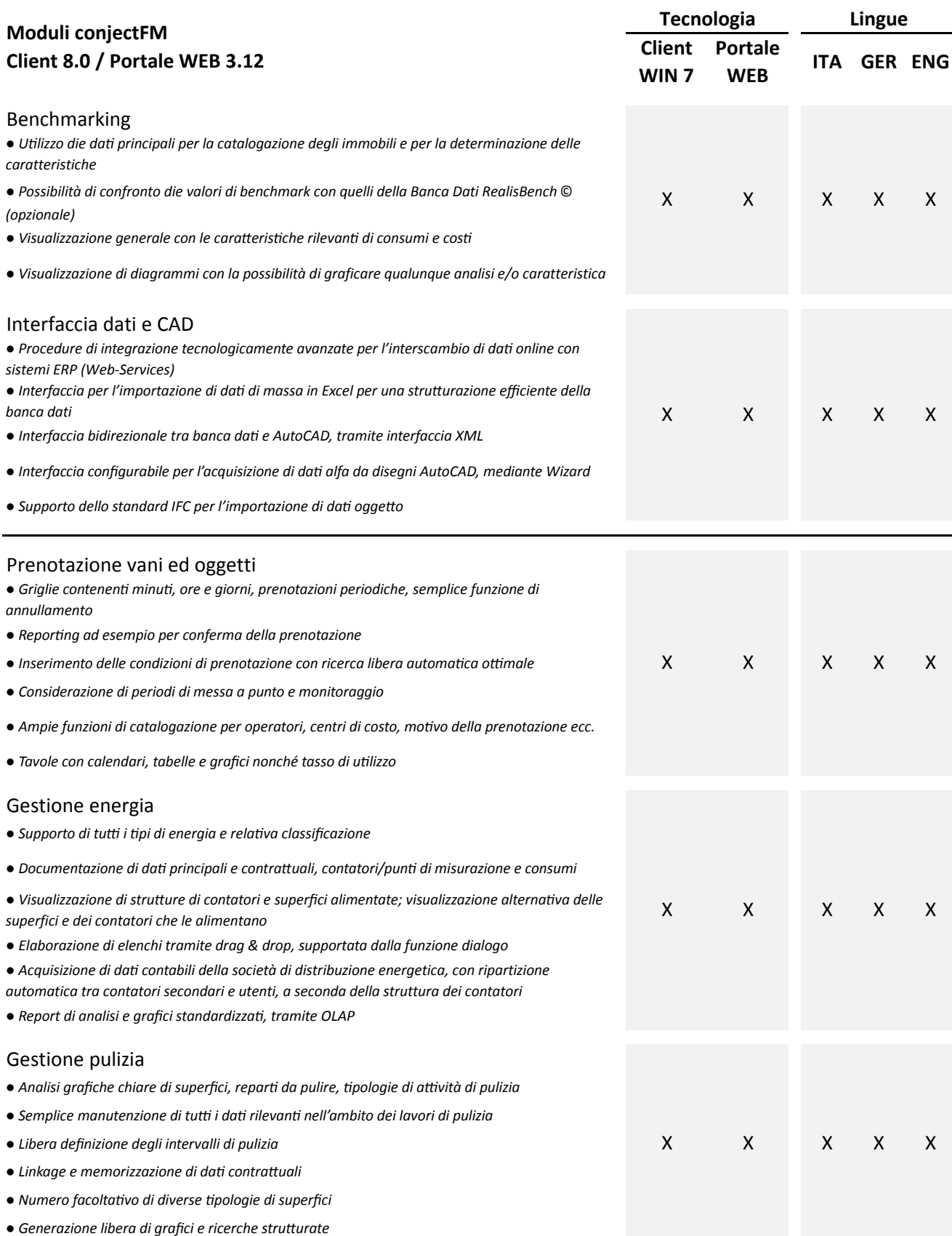

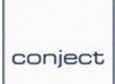

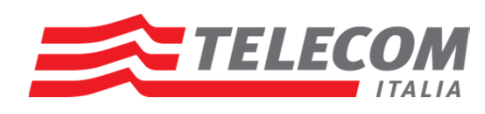

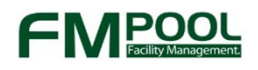

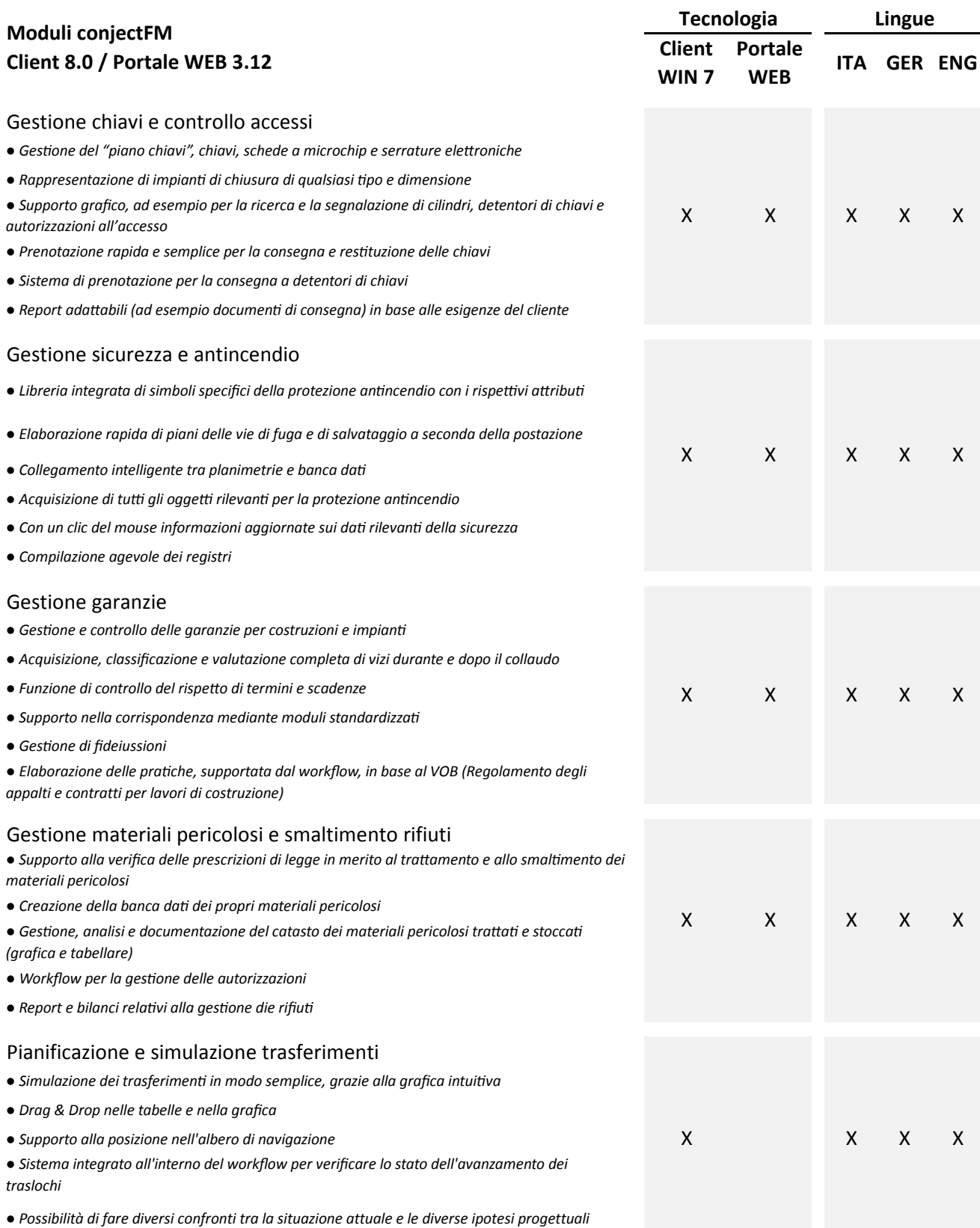

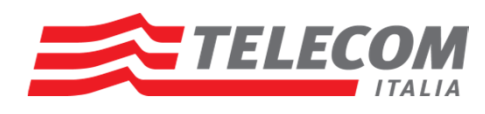

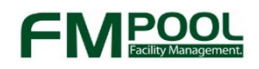

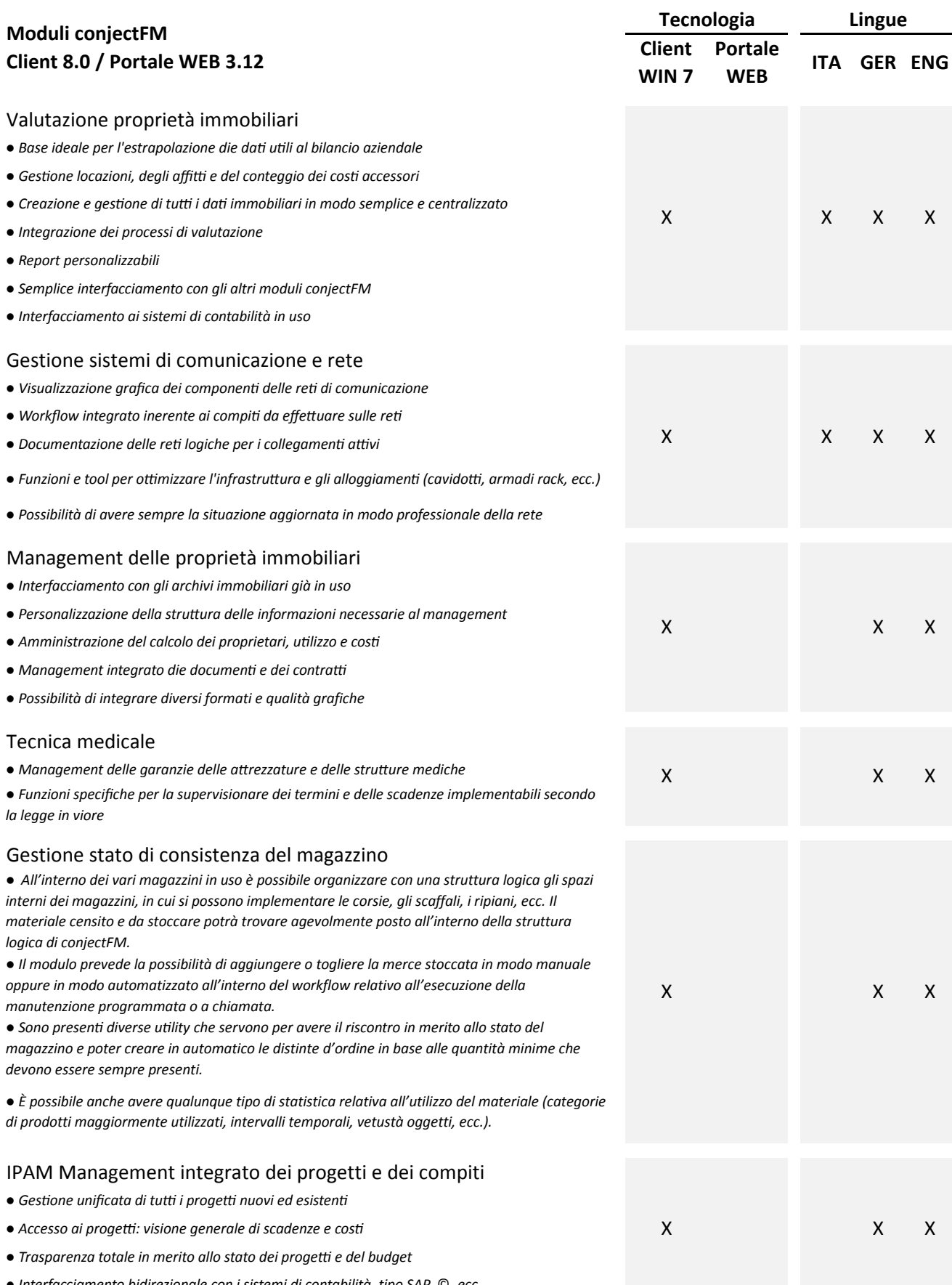

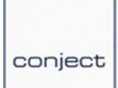

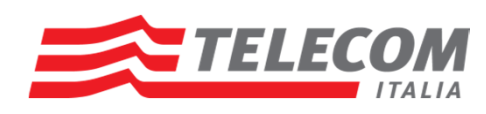

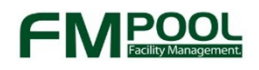

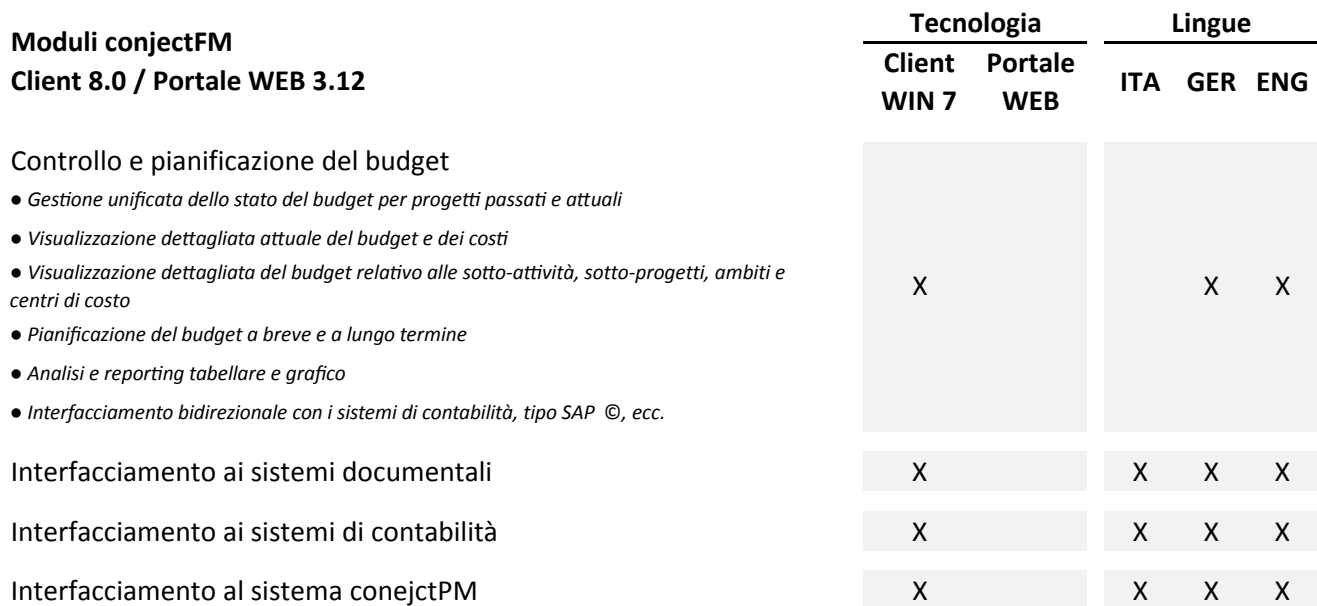